# **Systèmes électroacoustiques**

On se propose de tester quelques dispositifs de reproduction du son (voir données constructeur en **Annexe 1**) :

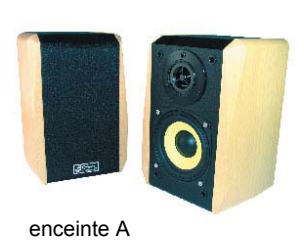

(3 voies)

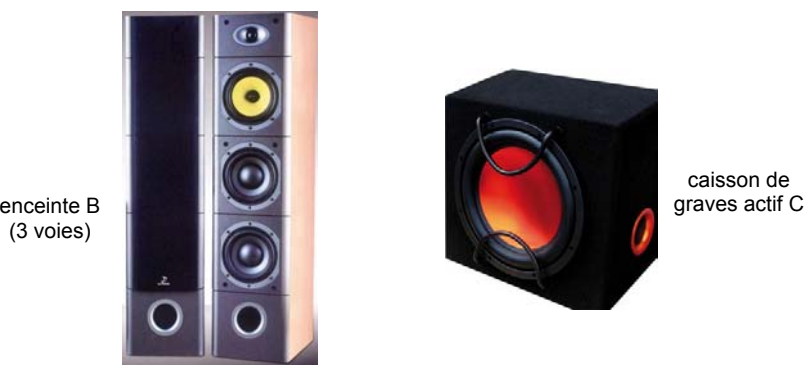

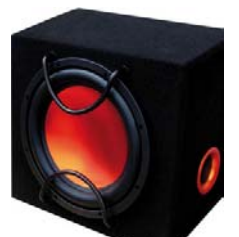

caisson de

Pour l'enceinte A, on dispose aussi d'un haut-parleur grave-medium nu pour les mesures sans caisson acoustique (activités  $4 - 5 - 6$ ).

## **Rappels sur le fonctionnement du haut-parleur :**

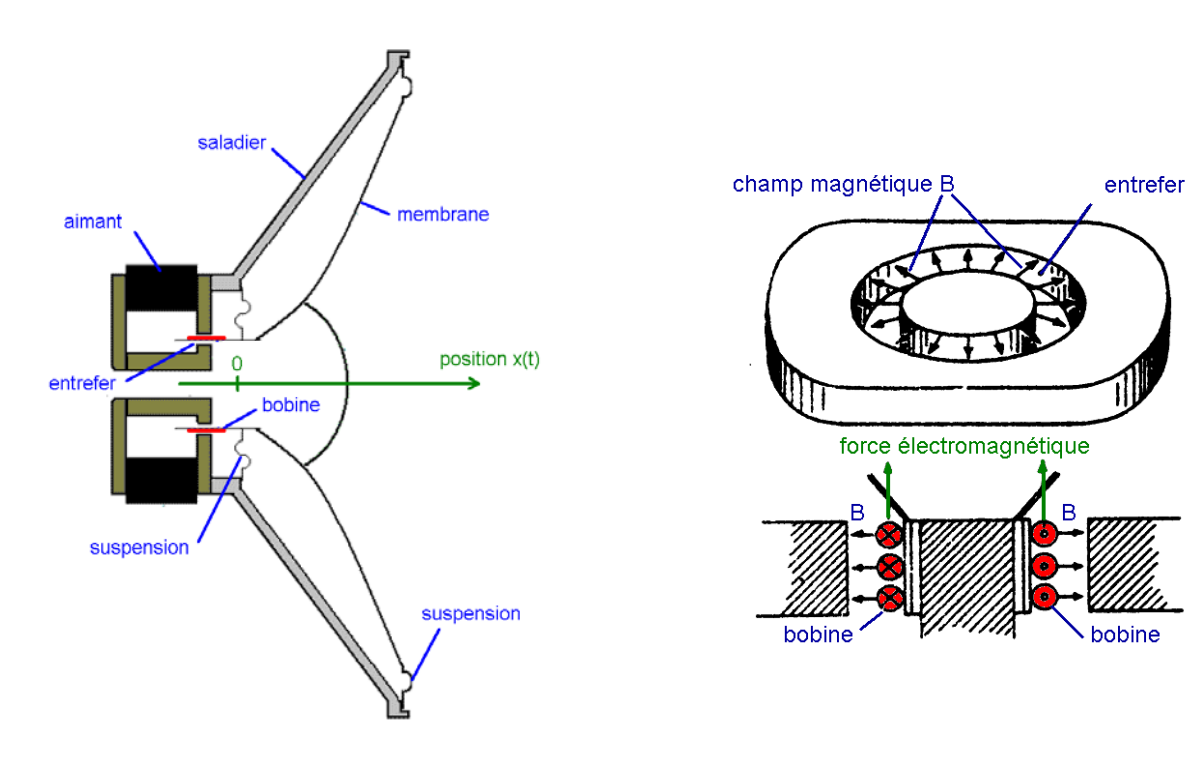

⇒ la bobine, placée dans un champ magnétique B et parcourue par un courant i, est soumise à une force électromagnétique  $f_1$ , vers l'avant ou vers l'arrière suivant le sens du courant, qui fait varier sa position  $x(t)$ .

La **force motrice f**<sub>1</sub> a pour expression : **f<sub>1</sub>(t)=Bli(t)** avec l : longueur du fil constituant la bobine

⇒ pour maintenir l'équipage mobile, l'équipage mobile est relié au saladier par deux suspensions souples.

La **force de rappel élastique** s'écrit :  $f_2(t) = k.x(t)$  où k est la raideur de la suspension

⇒ la résistance de l'air s'oppose au mouvement.

```
La force de résistance de l'air s'écrit : f<sub>3</sub>(t) = a.v(t) où a est le coefficient de frottement visqueux
```
⇒ à cause de son déplacement dans un champ magnétique, il apparaît dans la bobine une **tension induite e(t)** 

La **fem** induite a pour expression : **e(t) = Blv(t)** où v est la vitesse de la membrane en m/s

#### **- Activité 1 : - équation mécanique du haut-parleur**

La loi fondamentale de la dynamique suivant l'axe de déplacement de la membrane s'écrit :

### somme algébrique des forces =  $f_1 - f_2 - f_3$  = m.dv/dt

On rappelle que :

- en mécanique, la vitesse v(t) est la dérivée de la position x(t) :  $v(t) = \frac{dx(t)}{dt}$  $v(t) = \frac{dx(t)}{dt}$
- en notation complexe, la dérivation devient une multiplication par jω :  $V(i\omega) = i\omega X(i\omega)$

Ecrire la relation fondamentale de la dynamique pour le haut-parleur. Passer des grandeurs temporelles aux grandeurs complexes et en déduire une relation entre la vitesse V(jω) et le courant l(jω)

#### **- Activité 2 : - équation électrique du haut-parleur**

On appelle u(t) la tension aux bornes du haut-parleur, R la résistance de la bobine mobile et L son inductance.

Sachant que la bobine en mouvement est aussi le siège d'une fem induite e(t), dessiner le schéma équivalent du hautparleur.

Ecrire la loi d'Ohm pour la bobine et en déduire une deuxième relation entre U(jω), I(jω) et la vitesse V(jω).

## **- Activité 3 : - impédance du haut-parleur**

En éliminant la vitesse V(jω) entre les deux équations, montrer que l'impédance du haut-parleur Z(jω) s'écrit :

$$
\underline{Z}(j\omega) = R + jL\omega + \frac{(Bl)^2}{a + j(m\omega - \frac{k}{\omega})} = R + jL\omega + \underline{Z}_m
$$
 où  $\underline{Z}_m$  est l'impédance motionnelle

On montre que le module de l'impédance motionnelle

 $(m\omega-\frac{K}{m})$  $(j\omega) = \frac{(Bl)^2}{\sqrt{(1 - \frac{1}{2})^2}}$  $\omega - \frac{\kappa}{\omega}$  $\omega$ <sup>*m*</sup> $a+j(m\omega-\frac{k}{m})$ *Bl*  $\frac{Z_m(j\omega) = \frac{Z_m(j\omega)}{a+j(m\omega - \frac{k}{2})}$  passe par un maximum à la

fréquence  $\mathsf{f}_0$  telle que :  $\mathbf{0}$  $m\omega_0 = \frac{k}{\omega_0}$ .

En déduire l'expression de la fréquence de résonance  $f_0$  en fonction de m et k.

#### **- Activité 4 : - mesure de la résistance R du haut-parleur**

Mesurer à l'ohmmètre la résistance R de la bobine en continu.

**Remarques :** un haut-parleur n'est pas une résistance pure, son impédance dépend de la fréquence :

- dire qu'un haut-parleur « fait 8 Ω » n'a donc pas beaucoup de sens
- cette valeur de 8 Ω n'est pas autre chose qu'une valeur moyenne très approximative
- on trouve dans le commerce des haut-parleurs de 8  $\Omega$  et plus rarement des haut-parleurs de 4  $\Omega$  (autoradios)
- les haut-parleurs de 8 Ω n'ont pas une impédance de 8 Ω, et les haut-parleurs de 4 Ω « ne font pas » 4 Ω !

## **- Activité 5 : - courbe d'impédance du haut-parleur seul**

Le logiciel Audiotester permet de relever de manière automatique la courbe du module de l'impédance IZ(jω)I en fonction de la fréquence grâce au boîtier adaptateur fourni.

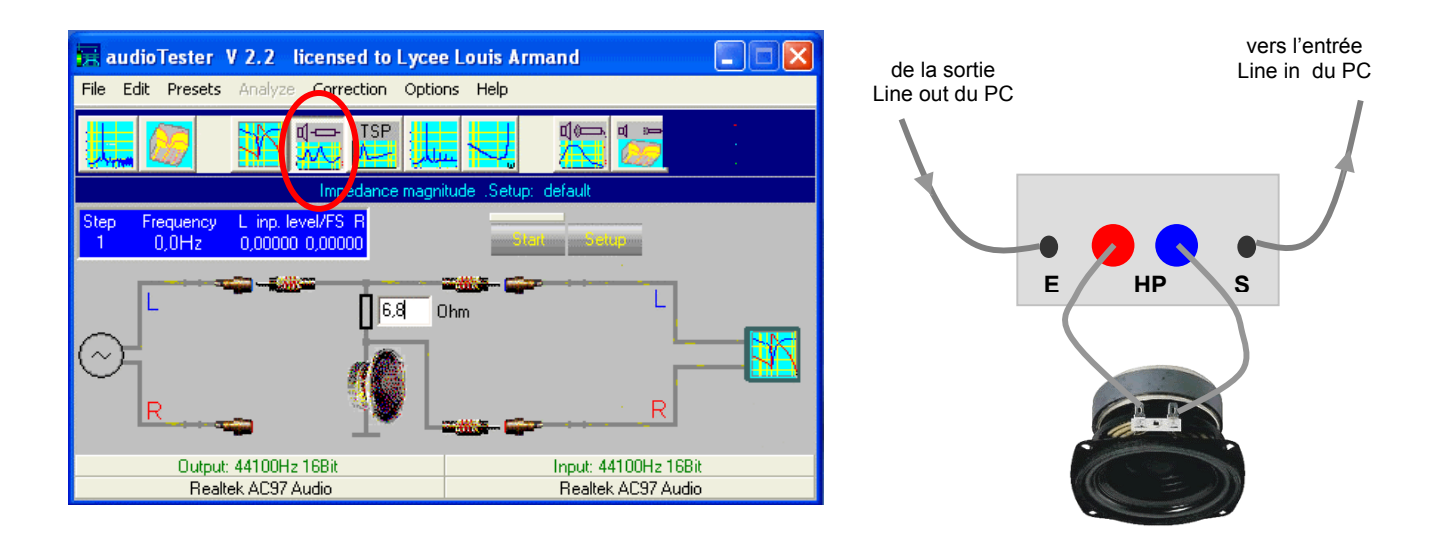

Réaliser le montage, entrer dans Audiotester la bonne valeur pour la résistance en série avec le haut-parleur (6,8 Ω) et relever la courbe d'impédance du haut-parleur.

Déterminer grâce à cette courbe la fréquence de résonance f<sub>0</sub> et le module de l'impédance IZ(jω)I à 10 kHz et 20 kHz.

En déduire la valeur de l'inductance L du haut-parleur (on négligera l'impédance motionnelle dans ce calcul).

## **- Activité 6 : - masse de l'équipage mobile**

Placer sur la membrane du haut-parleur une surcharge m' connue (pièce de monnaie de 10 centimes : m' = 2,9952 g) et relever une nouvelle courbe d'impédance avec sa nouvelle résonance à f<sub>0</sub>.

A partir des valeurs de  $f_0$  et  $f_0$ , déterminer la masse m de l'équipage mobile et la raideur k de la suspension.

## **- Activité 7 : - courbe d'impédance du haut-parleur dans l'enceinte A**

Réaliser le montage avec l'enceinte A et relever la courbe d'impédance de l'enceinte bass-reflex (voir **Annexe 2**). Que constate-t-on au niveau de la résonance du haut-parleur ? Relever les deux fréquences de résonance f<sub>1</sub> et f<sub>2</sub>.

Pour une enceinte bass-reflex bien conçue, les deux pics de résonance ont à peu près la même amplitude : est-ce le cas pour cette enceinte ?

Boucher hermétiquement l'évent avec la paume de la main et relever la nouvelle courbe d'impédance. Que constate-ton ? L'air contenu dans l'enceinte est élastique et se comporte comme un ressort. Expliquer le déplacement de la résonance par rapport au haut-parleur nu.

Calculer la nouvelle raideur k' qui tient compte à la fois de l'élasticité de la suspension et de l'élasticité de l'air dans le volume intérieur de l'enceinte.

#### **- Activité 8 : - courbe d'impédance de l'enceinte B**

Relever la courbe d'impédance de l'enceinte B. Relever les valeurs des différentes fréquences de résonance et expliquer les points particuliers de la courbe.

### **- Activité 9 : - courbe de réponse d'une enceinte bass-reflex**

On utilise maintenant la fonction « Impulse 2D Measurment » d'Audiotester pour relever la courbe de réponse d'une enceinte.

Les avantages de cette mesure impulsionnelle sont nombreux :

- pas de pollution sonore de l'environnement proche, comme avec une fréquence glissante
- insensibilité de la mesure par rapport aux réflexions sur les murs

Appliquer à l'enceinte A le signal produit par Audiotester par l'intermédiaire d'un amplificateur de puissance et placer un microphone **devant le haut-parleur** médium-grave.

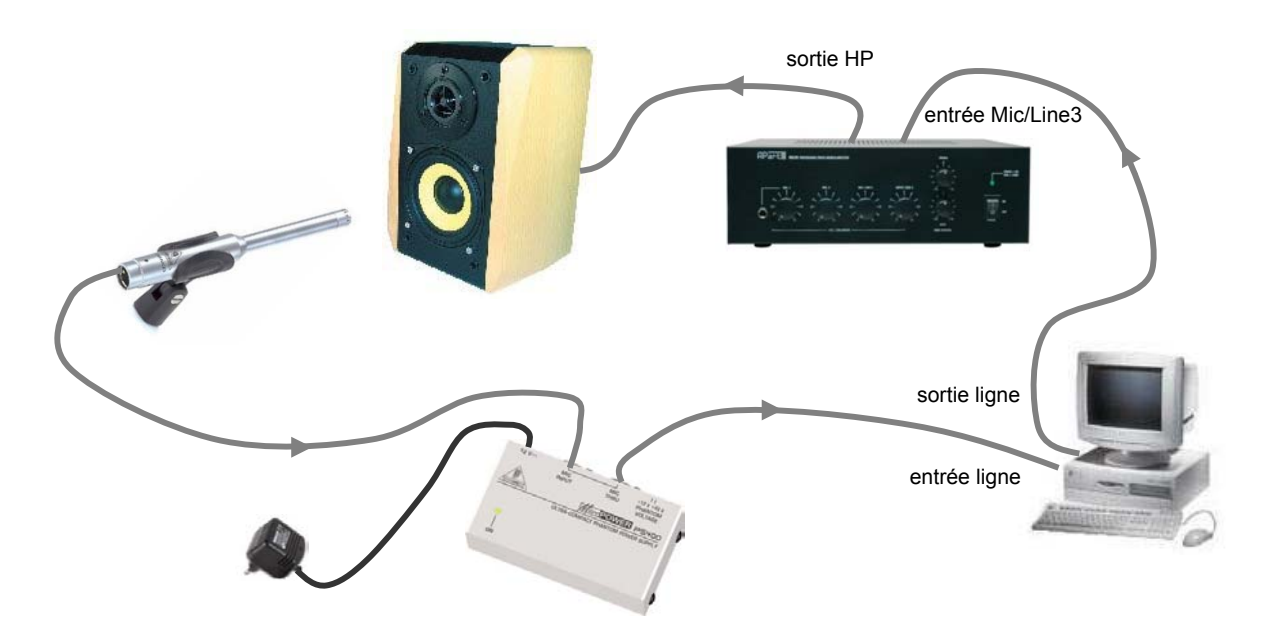

Visualiser la courbe de réponse entre 20 Hz et 20 kHz, puis ajuster la fréquence maximale au domaine de fonctionnement du haut-parleur et relever sa courbe de réponse pour une impulsion de Dirac, puis pour un bruit blanc.

La courbe de réponse est-elle régulière ? Evaluer l'amplitude des variations de niveau. Evaluer les fréquences de coupure à –3dB ou à –6dB.

Placer un microphone **devant l'évent** de l'enceinte bass-reflex. Visualiser la courbe de réponse entre 20 Hz et 200 Hz et relever sa courbe de réponse.

La courbe de réponse est-elle régulière ? Evaluer l'amplitude des variations de niveau. Evaluer les fréquences de coupure à –3dB ou à –6dB.

L'émission acoustique de l'évent élargit-elle l'émission du haut-parleur vers les fréquences graves ?

### **- Activité 10 : - distorsion d'une enceinte acoustique**

Injecter dans l'amplificateur un signal sinusoïdal de fréquence 250 Hz et placer un microphone devant le haut-parleur médium-grave de l'enceinte A.

Relever le spectre du son émis par le haut-parleur et mesurer la distorsion harmonique totale du haut-parleur à 250 Hz.

Même question pour l'enceinte B.

## **- Activité 11 : - caractéristiques du caisson de graves C**

En injectant le signal de test d'Audiotester directement à l'entrée de l'amplificateur de puissance du caisson C, relever les courbes de réponse du haut-parleur et de l'évent. Commenter.

Mesurer la distorsion harmonique du caisson C à 150 Hz. Commenter.

# **Annexe 1 : caractéristiques des enceintes**

**Enceinte A** :

- **enceintes 2 voies** •
- finition bois naturel •
- $P_{max}$  = 20 WRMS / 60W pointe •
- impédance 8 ohms •
- plage de fréquence 60 à 20.000 Hz •
- dimensions 23 x 17 x 15 cm •
- masse unitaire 2,8 kg •

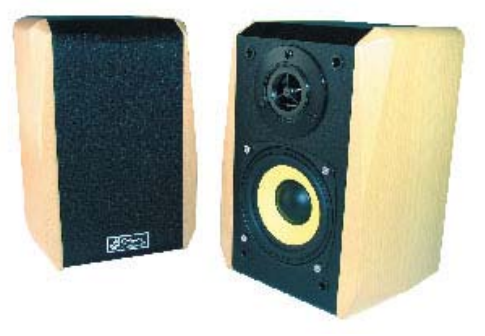

## **Enceinte colonne B :**

- **enceintes 3 voies**
- finition bois naturel
- $P_{max}$  = 180 W
- impédance 8 ohms
- plage de fréquence 38 à 20.000 Hz
- rendement 98 dB/W

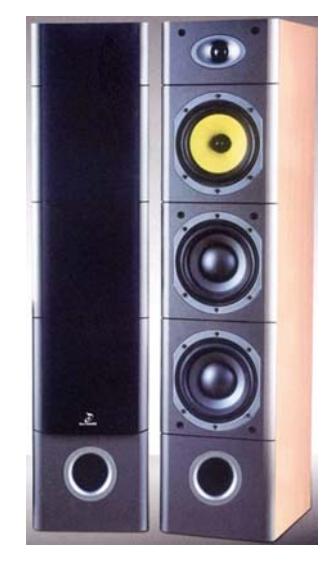

## **Caisson de grave actif C :**

- amplificateur Mosfet 85 watts RMS intégré
- système bass-reflex
- bande passante 40-250 Hz
- protection contre les surcharges et surchauffes
- alimentation 12 volts avec + de commande
- entrées bas niveau RCA ou haut-niveau (HP)
- réglage de niveau de sortie
- réglage de fréquence de coupure
- boomer hautes performances 31 cm, bobine 38 mm
- membrane PVC avec suspension caoutchouc
- dimensions : 280 x 400mm x 365mm
- masse: 12,5 Kg

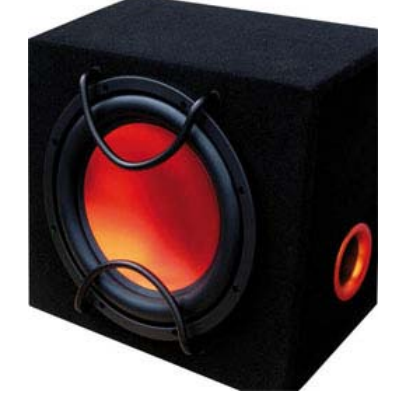

# **Annexe 2 : principe de l'enceinte Bass-Reflex**

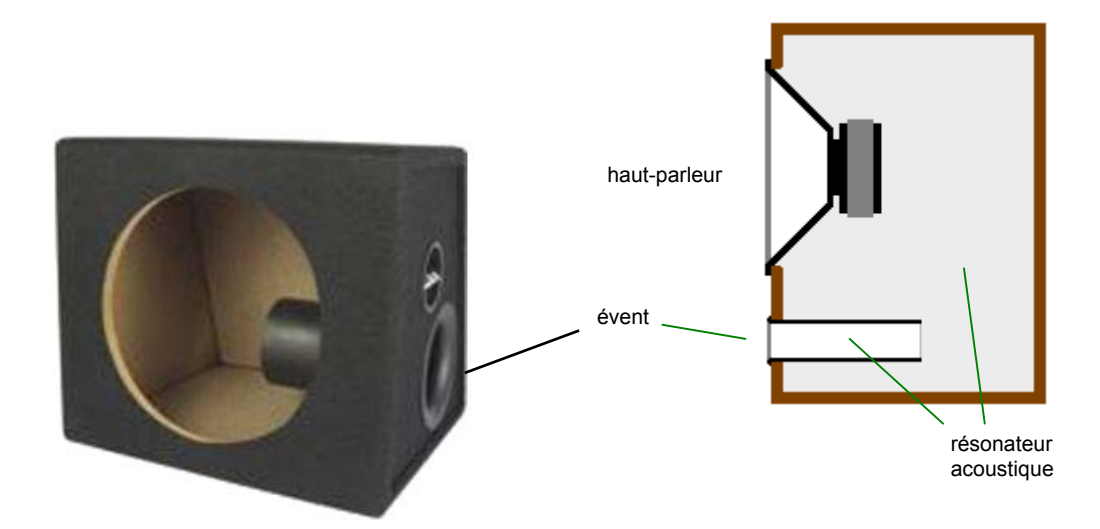

L'enceinte Bass-reflex :

- elle se reconnaît à l'ouverture pratiquée sur une de ses faces appelée **évent**
- le volume de l'enceinte et le tube de l'évent forment un résonateur acoustique caractérisé par sa fréquence de résonance f<sub>r</sub>
- si on dimensionne l'évent pour que  $f_r \approx f_0$  c'est l'évent qui va émettre le son au voisinage de  $f_0$ , à la place du HP
- la résonance du haut-parleur est dédoublée en 2 pics symétriques de part et d'autre de  $f_0$
- on améliore ainsi le rendement aux fréquences basses et on abaisse un peu la fréquence de coupure basse de l'enceinte
- il faut que l'ensemble soit bien calculé pour éviter les résonances trop marquées qui donnent un son de tonneau

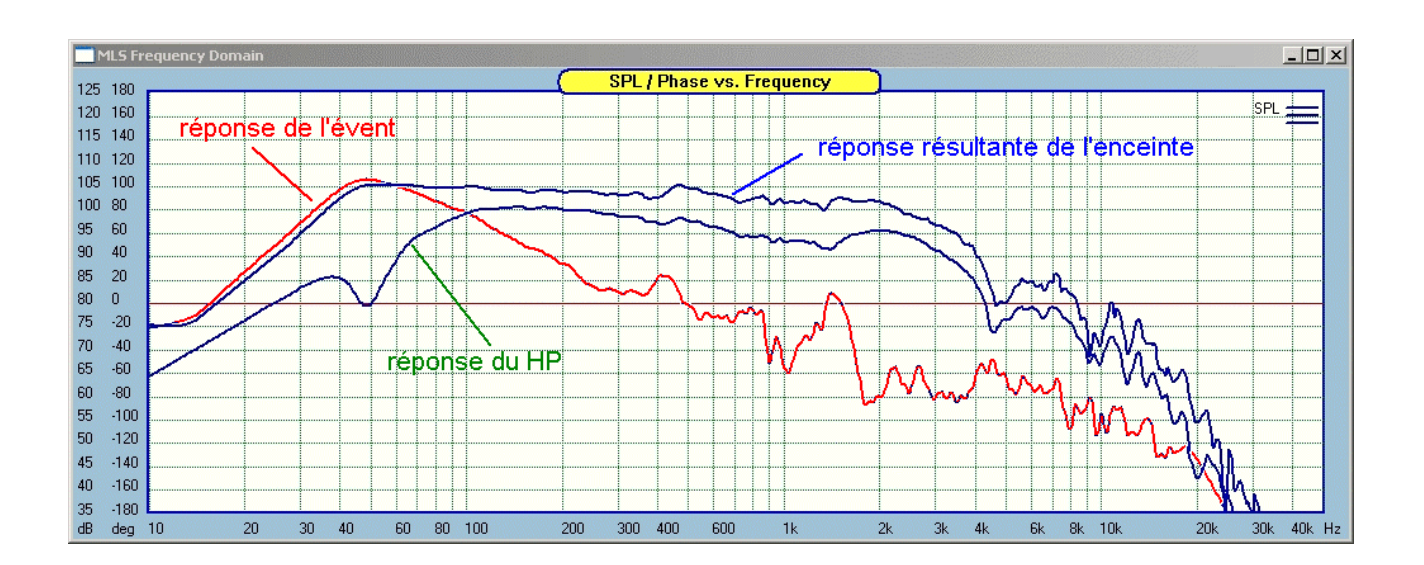

## **Annexe 3 : microphone de mesure ECM8000**

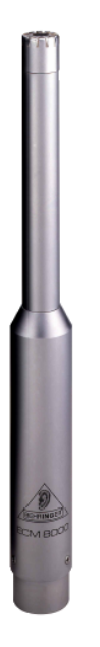

# **MEASUREMENT MICROPHONE**

# **FEATURES**

- ▲ Precise electret condenser measurement microphone
- Ultra-linear frequency response
- ▲ Well-balanced, true omni-directional pattern
- ▲ Optimally suited for room correction applications
- $\triangle$  Phantom powered, +15 V to +48 V
- ▲ Rugged construction and sleek, modern design
- Microphone stand adapter and windscreen for outdoor measurement ▲ included
- Perfect for use with the ULTRA-CURVE DSP8000 / ULTRA-CURVE PRO DSP8024 or any other real-time analyzer
- ▲ Manufactured under the BEHRINGER quality control

## **SPECIFICATIONS**

Type Impedance Sensitivity Frequency response Connector Phantom power Weight

electret condenser, omni-directional 600 Ohms  $-60$  dB 15 Hz to 20 kHz gold-plated XLR  $+15$  V to +48 V app. 120 g

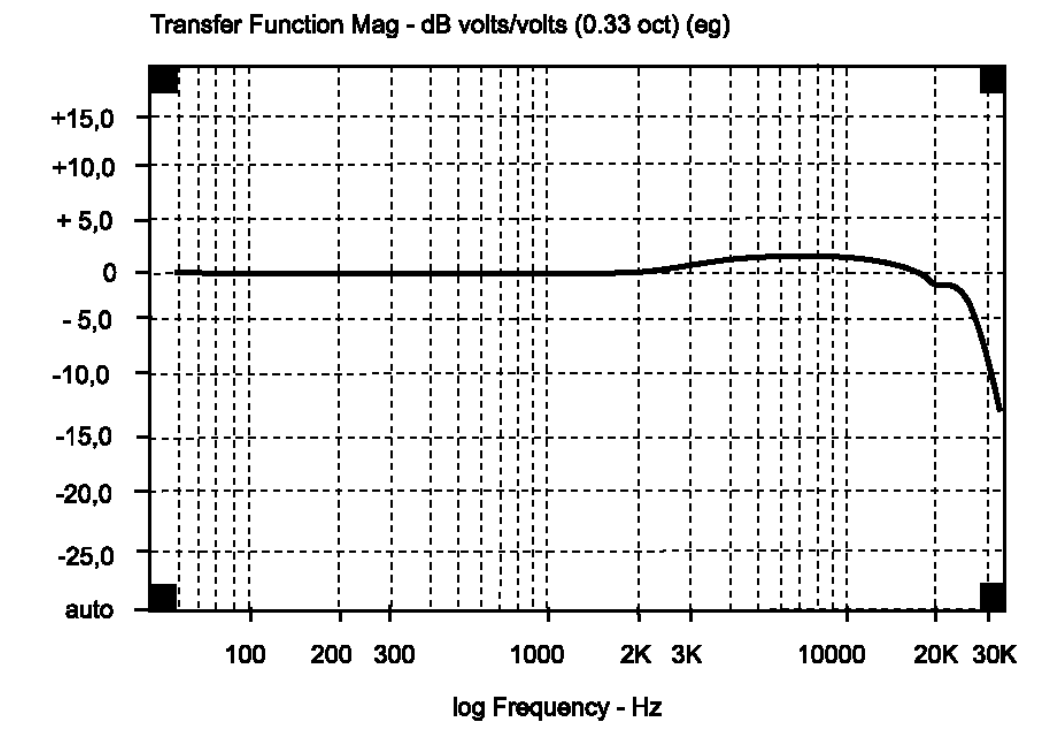

# **Annexe 4 : alimentation « fantôme » du microphone**

De nombreux types de microphones (par exemple les microphones à condensateur ou électret) contiennent aujourd'hui un préamplificateur et nécessitent donc d'être alimentés.

Pour éviter la pile à l'intérieur du microphone, ceux-ci sont téléalimentés par la table de mixage ou l'enregistreur, au moyen d'une alimentation appelée « fantôme » (phantom pour les anglo-saxons) :

- le câble du microphone comporte 2 conducteurs + le blindage
- le signal audio est appliqué entre les deux conducteurs
- la tension d'alimentation (48V en standard) est appliquée entre les deux conducteurs et la masse

Le schéma de l'alimentation « fantôme » est le suivant :

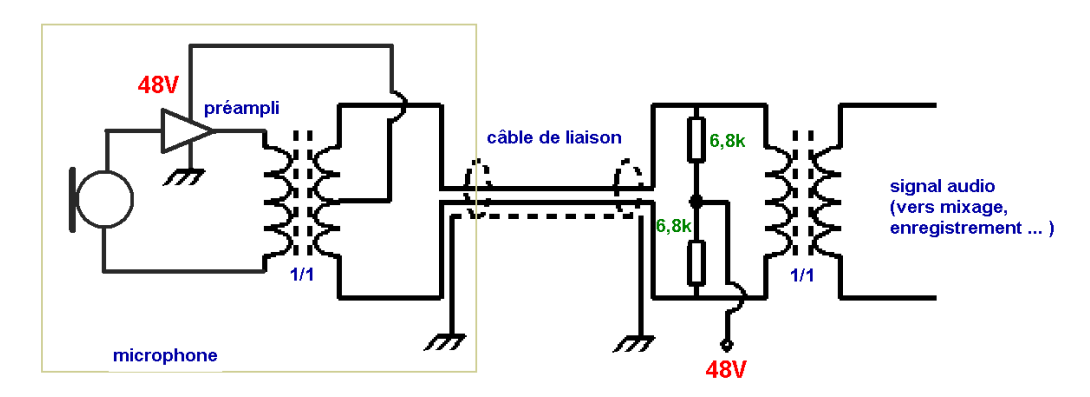

Le microphone ECM800 sera relié à son « alimentation fantôme » PS400 de la manière suivante :

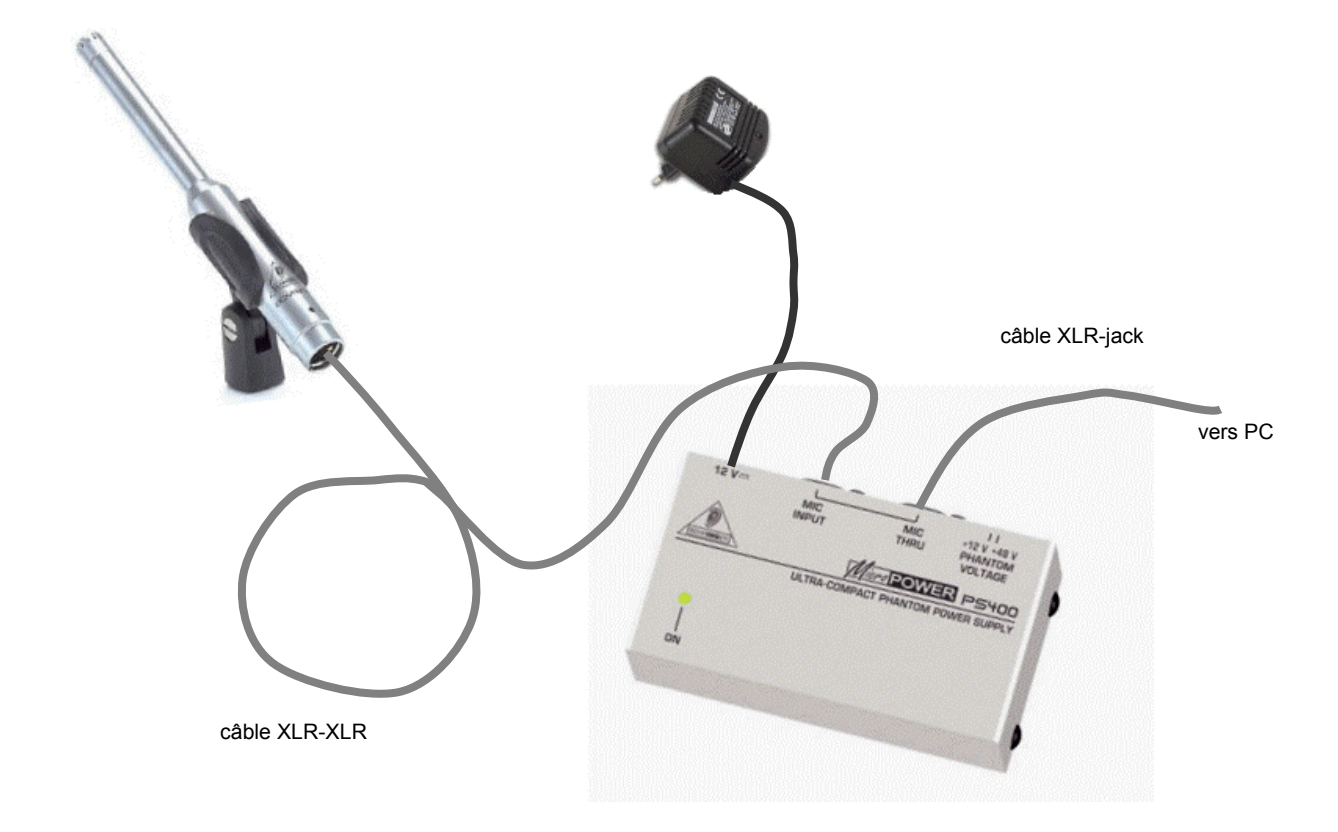

# **Systèmes électroacoustiques : réponses**

Rédacteur : Binôme :

Date :

**- Activité 1 : - équation mécanique du haut-parleur**

Relation fondamentale de la dynamique pour le haut-parleur :  $f_1 - f_2 - f_3 = m.dv/dt$  soit

## **- Activité 2 : - équation électrique du haut-parleur**

Loi d'Ohm pour la bobine :

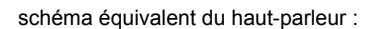

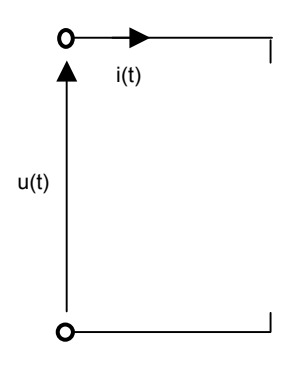

**- Activité 3 : - impédance du haut-parleur**

Impédance Z(jω) :

## **- Activité 4 : - mesure de la résistance R du haut-parleur**

Résistance de la bobine en continu R = ………….

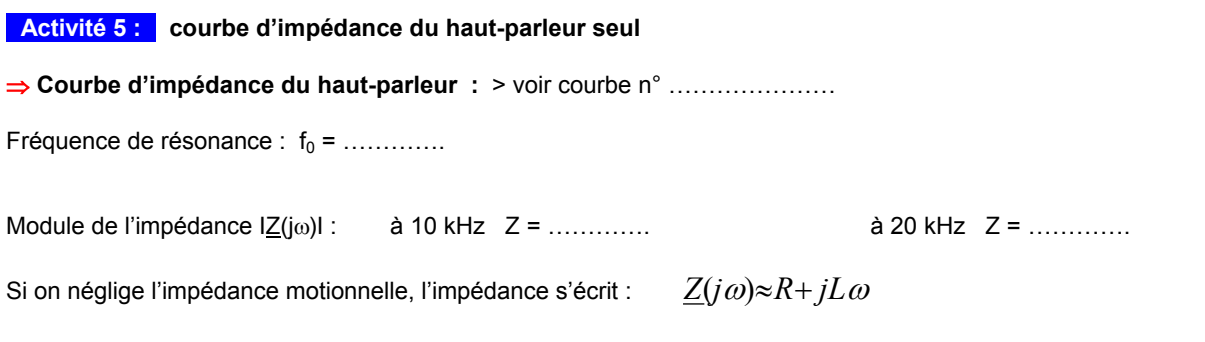

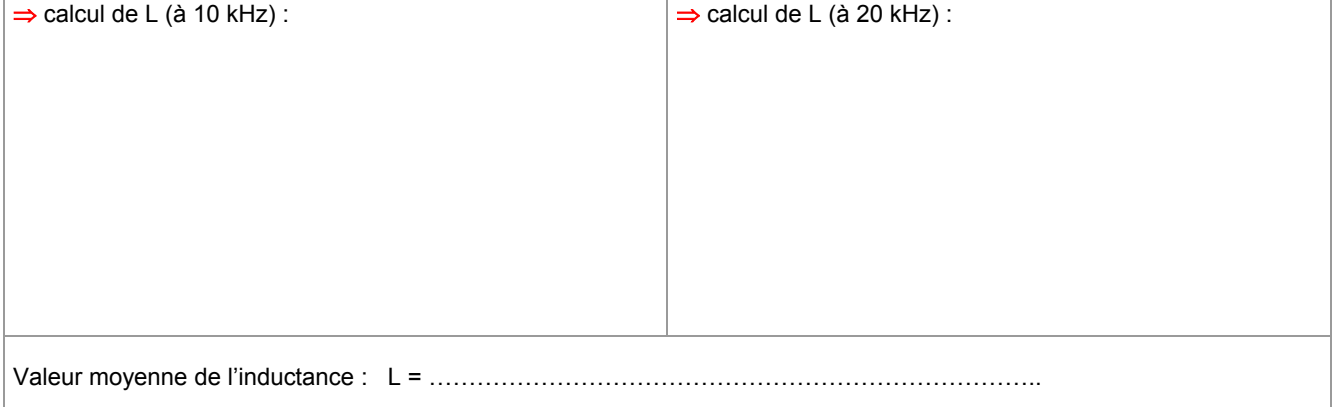

**- Activité 6 : - masse de l'équipage mobile**

⇒ **Courbe d'impédance du haut-parleur avec surcharge :** > voir courbe n° …………………

Fréquence de résonance :  $f_0 =$  .............

La fréquence de résonance s'écrit :  $\Rightarrow$  sans surcharge f<sub>0</sub> =  $\Rightarrow$  avec surcharge : f<sub>0</sub> =

Calcul de m et de k :

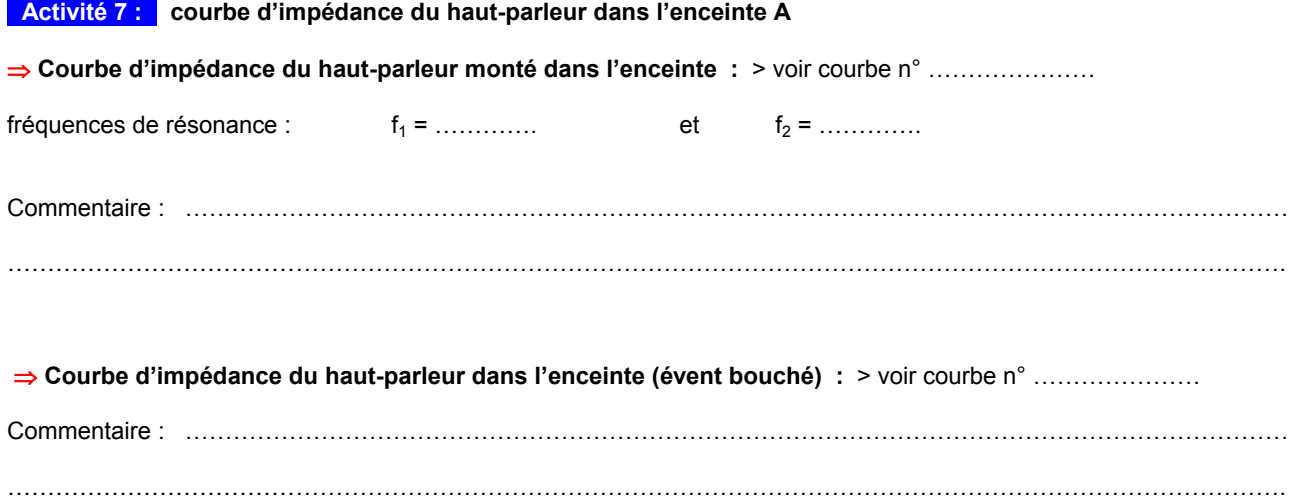

Calcul de la nouvelle raideur k' qui tient compte de l'élasticité de l'air contenu dans l'enceinte :

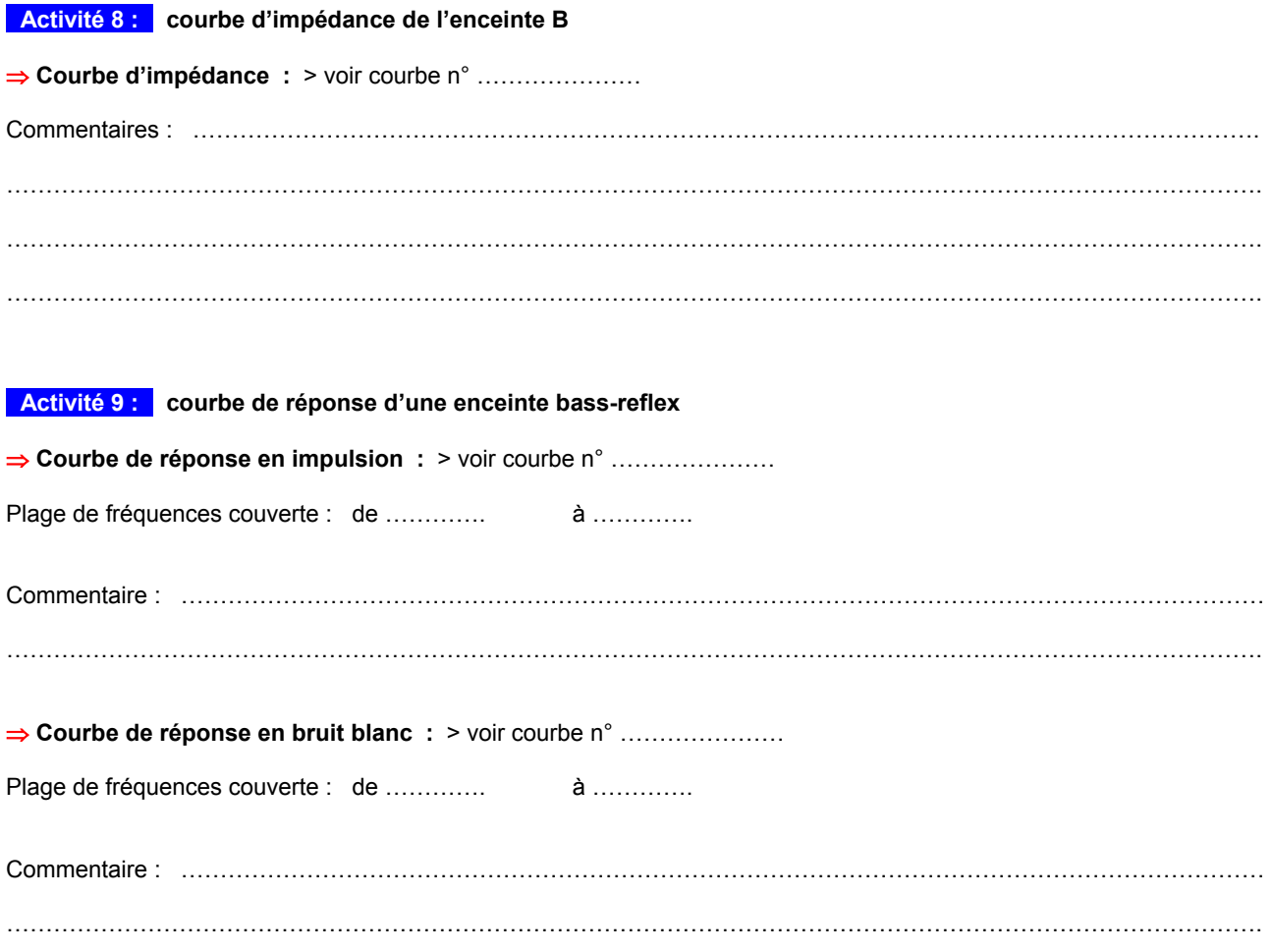

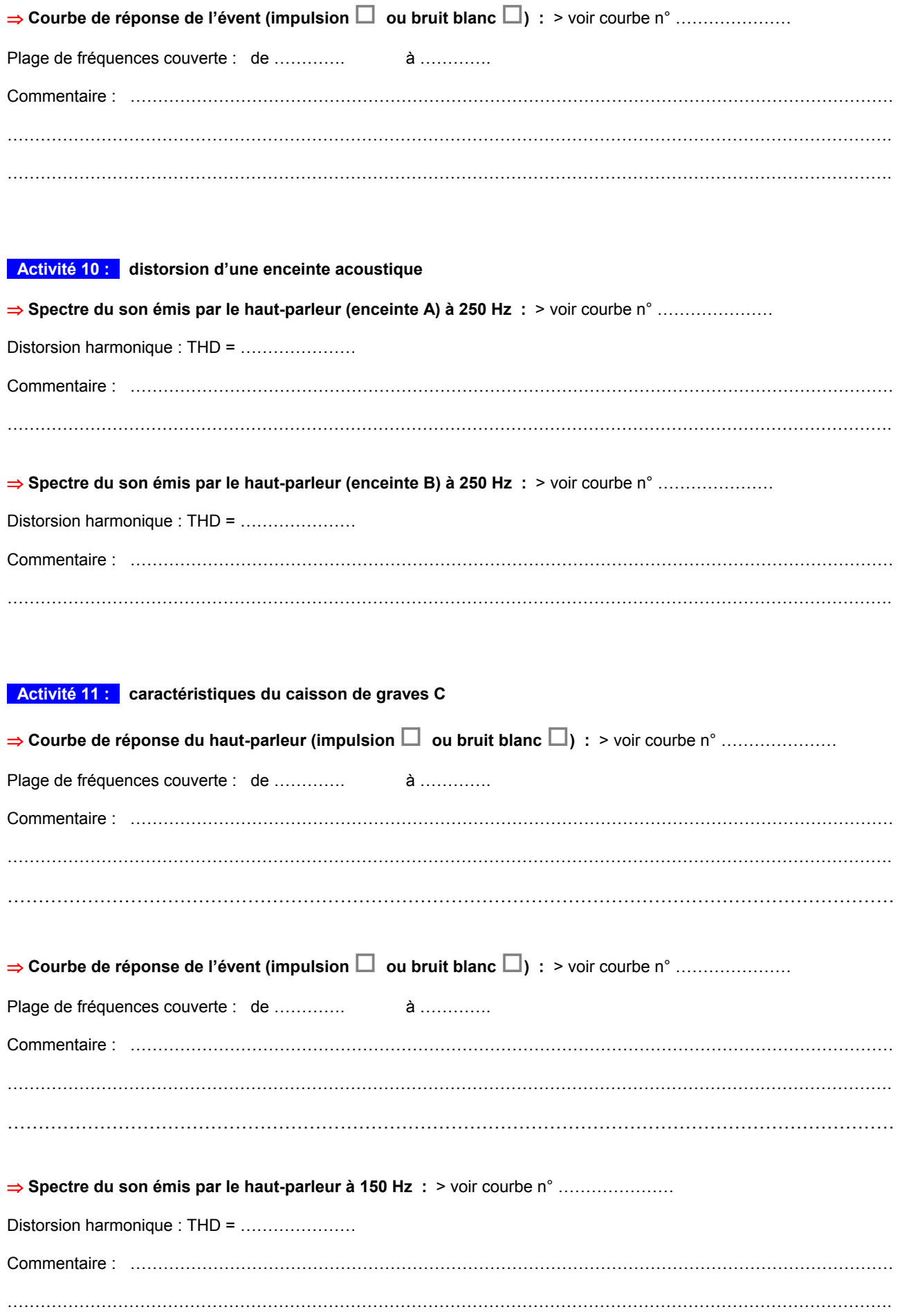